### SVOBODA I SVOBODA NEWS JARO 2024 20. ČÍSLO

# ROZHOVOR S PANEM ŠKOLNÍKEM

*Pan školník František Pačes je ve škole jíž 13 let a nás napadlo udělat s panem* školníkem *rozhovor o jeho každodenní práci a o tom, co vše obnáší, protože si to třeba hodně žáků nemusí uvědomit, co vše pro nás dělá, abychom měli příjemné studium.*

#### *Jak dlouho již tuto práci děláte?*

No, bude to už 13 let, když jsem dostal od kamaráda odvedle, který byl taky školník, zprávu, že odsud odchází bývalý školník, tak jsem neváhal.

#### *Jste spokojen s touto prací?*

Ano, jsem, jsem spokojen s vedením školy a taky s celkovou prací, akorát ten plat, ale s tím asi nic neudělám.

#### *Uvažoval jste někdy o změně práce?*

Ano, dostal jsem nabídku jezdit za Škodovku, ale to bych byl za volantem skoro pořád, i přes víkendy, a to jsem vážně nechtěl.

#### *Máte dostatečné podmínky na konání Vaší práce?*

Ano, mám dostatečné podmínky, měl bych ale dostat nějaké nové stroje, ale to až se najdou peníze.

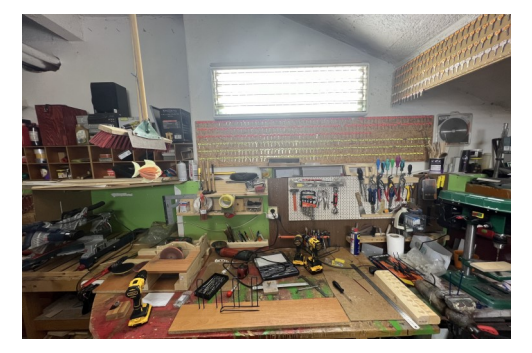

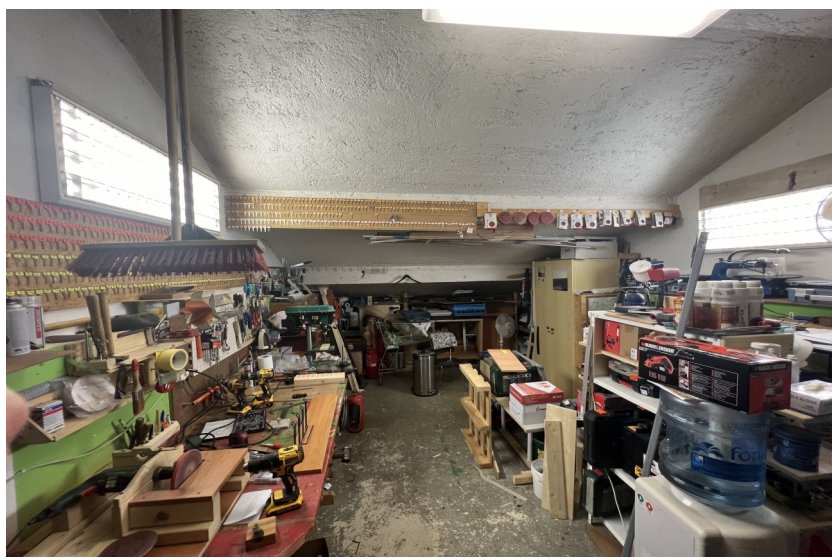

*My panu školníkovi velmi děkujeme za rozhovor a tímto vám také chceme říct, že vše, co zničíte, někdo musí opravit, koupit, nebo vyměnit, a to stojí jak peníze, tak čas pana školníka, vždy je lepší se přiznat, jak nám řekl pan školník, protože to pak neplatí škola a mohou nějaké peníze zbýt na vaše akce či výlety.*

### *A noste přezůvky!*

Autoři: Jáchym Kyjovský, Jakub Vintr, Albert Lvovský, Tobiáš Rotgeri

## PROJEKTOVÝ DEN 6. LISTOPADU 2023

Pro 6. ročník se konal přírodovědný projektový den o "Tajemství sil a mikroorganismů kolem nás". 7. ročník měl sportovní akci "Parkour – umění pohybu". 8.ročník se účastnil Druhojazyčného dne a nakonec pro 9. ročník byl uspořádán projektový den "Měsíc filmu na školách".

 světa v ledním hokeji roku My v 9. ročníku jsme den začali různými otázkami, jako např. Kdo je pro nás hrdina? Jaké byly možnosti sportování dříve a dnes? apod. První část dne jsme měli s paní učitelkou Hanzlovou, kde jsme si rozdali pracovní listy, které se vázaly s dokumentem, jenž nám paní učitelka pustila. Dokument byl o mistrovství 1948. Děj dokumentu, který se jmenuje Mimo hru, je o příběhu hokejových hráčů z československé reprezentace za totality. V druhé části dne jsme

měli program s paní z neziskové organizace Post Bellum, se kterou jsme si povídali o lidských právech a potom jsme si pustili příběh o Milušce Havlujové. Příběh vypráví o životě Milušky a o tom, jaký život vedla za totality. Pak následovala

samostatná práce, ve které nám paní z organizace rozdala kartičky s různými právy a my jsme je měli rozdělit na ta, která považujeme za nejvíce a nejméně důležitá. Po individuální práci jsme byli rozdělováni do větších skupin, přičemž při posledním rozdělení byly skupiny osmičlenné. Cílem bylo vybrat čtyři pro nás nejdůležitější práva. Poté jsme už jenom diskutovali o tom, proč jsme si daná práva vybrali.

Z projektového dne jsme si všichni něco zajímavého odnesli a dozvěděli jsme se zajímavé informace. Den se nám všem moc líbil.

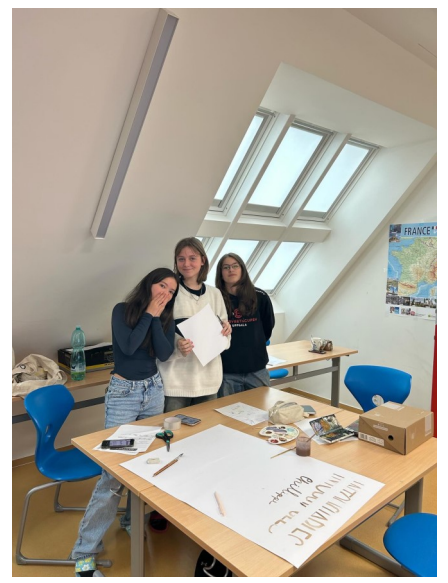

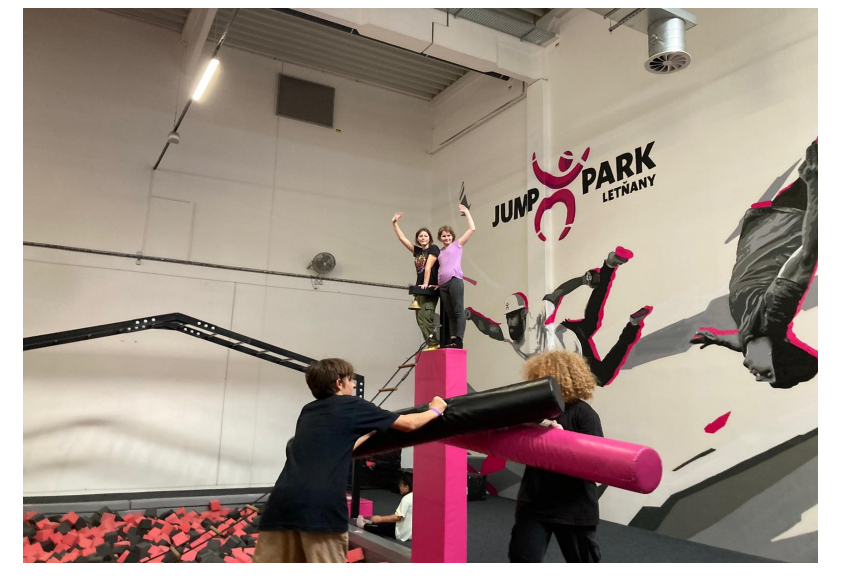

Autoři:

Amélie Emma Hanusová, Jiří Dolanský, Leonela Hoxhaj, Josef Růčka

# ZÁJEZD DO FRANCIE

Žáci 7.-9. ročníků studující francouzský jazyk se v říjnu zúčastnili zájezdu do Francie. Žáci s vyučujícími jeli autobusem a bydleli v hotelech. Jako první města navštívili Chartres a Vitré.

Další zastávkou bylo opatství Mont-Saint-Michel, 80 metrů vysoký přílivový ostrov. Během týdne zhlédli spoustu dalších zajímavých míst, například přístavní město Honfleur.

Poslední den navštívili malebnou Paříž, kde nemohli vynechat Eiffelovu věž, ale bohužel z důvodu stávky nemohli na tuto pařížskou dominantu vystoupat.

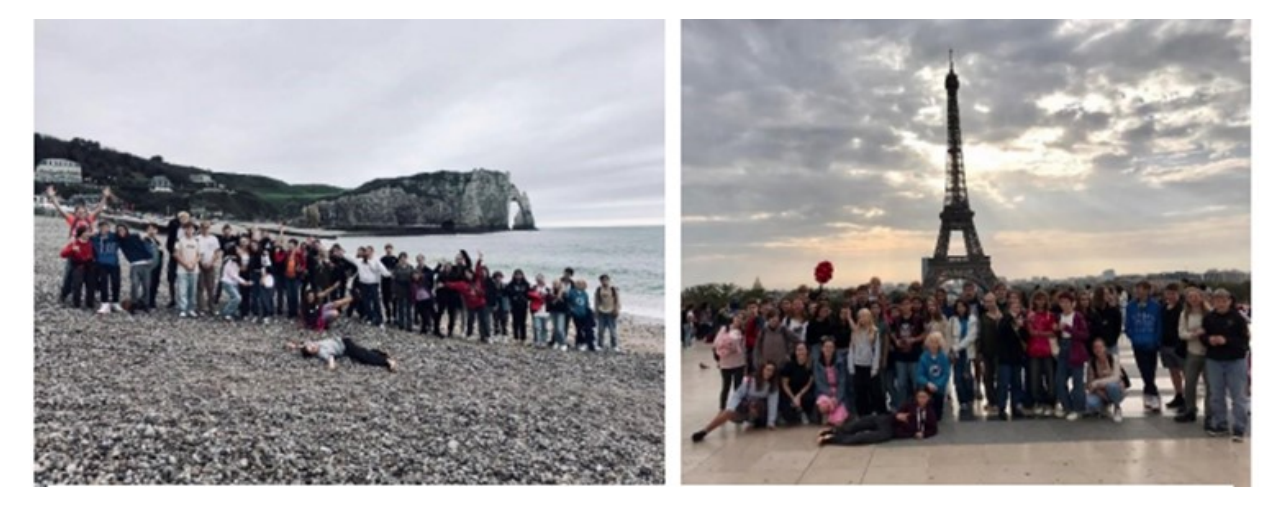

#### **Jak se ti ve Francii líbilo?**

*Moc se mi tam líbilo, bylo tam nádherně.*

#### **Jaké jídlo ti nejvíce chutnalo?**

*Nejvíce mi chutnaly makronky.* 

#### **Jaká byla cesta?**

*Byla dlouhá, ale dala se přežít*.

**Co se ti tam nejvíce líbilo?** 

*Líbily se mi památky, které jsme navštívili. Především ty v Paříži*.

*Vláďa P., 9.B*

### **Jak se ti ve Francii líbilo?**

*Líbilo se mi tam hodně, příště bych tam chtěla být déle*.

#### **Jaké jídlo ti nejvíce chutnalo?**

*Chutnali mi šneci a croissanty*.

#### **Jaká byla cesta?**

*Vůbec jsem se nevyspala, ale jinak v poho.*

**Co se ti tam nejvíce líbilo?** 

*Jídlo.*

*Zuzana H., 9.B*

Autoři: Eliška Seifertová, Bára Czivišová, Markéta Karnecká, Mariana Fedynets

## DEN LASKAVOSTI 13. LISTOPADU 2023

Dne 13. listopadu se naše škola zúčastnila Dne laskavosti. Každá třída dělala jinou laskavost.

Parlament rozdával před školou kolemjdoucím přáníčka, aby měli lepší den.

Třída 5. C šla do domova pro seniory Elišky Purkyňové. Přišli společně seniorům zazpívat písničky pro zlepšení nálady. Při cestě zpátky do školy žáci opět rozdávali dárečky kolemjdoucím.

Třída 7. C srdečně vyrobila přání, kdy starší pomáhali mladším s vyšíváním. Každý člověk si vylosoval jeden z krajů České republiky, kam pohled pošle. Na obálku nadepsali adresu zvoleného zařízení, do obálky vložili své vyšívané přáníčko a dopis, ve kterém vysvětlili, proč to dělají a na závěr do obálky přiložili lísteček se svým e-mailem a prosbou o zprávu, zda dopis dorazil, kam měl. Některé osoby jim odeslali zpětnou vazbu, že jim přání udělalo radost.

Třídy 9. ročníku jely na Dědinu rozdávat

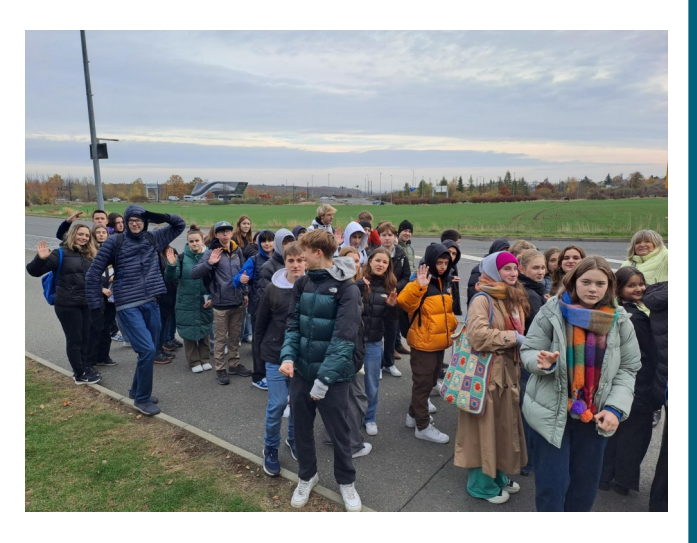

papírové kytičky a srdíčka a ptaly se, jak se kdo má.

Den laskavosti slavíme proto, abychom si uvědomili, že být laskavý je důležité. Laskavost je důležitá, protože má pozitivní vliv na nás i na osoby kolem nás.

### **Buďte laskaví!**

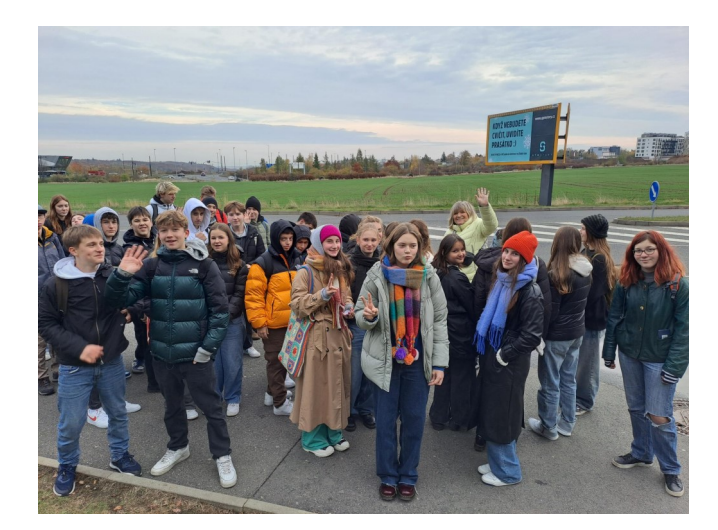

Autoři: Nicol Buchtová, Míša Herinková, Michal Spencer, Maksym Yakutenko

# NEJVĚTŠÍ NOVINKY V NAŠÍ ŠKOLE

Do naší školy chodíme už 9 let, tudíž si něco pamatujeme. Škola se za posledních devět let změnila tak, že kdybyste nás sem vzali, když jsme byli v druhé třídě, nevěřili bychom vám, že toto je škola, do které chodíme. Největšími změnami prošly tyto oblasti školy:

## Nová školní jídelna

Nejnovějším vylepšením naší školy je jídelna, která se opravovala od 1. června do 1. listopadu 2023, což je celkem pět měsíců. Díky takto dlouhým rekonstrukcím jsme dostali samostatnou školní kuchyni, pomocí které už nejsme závislí na kuchyni školy Emy Destinové. Jídelna ale má hezčí vydávací pult, nové nádrže na vodu a pojízdný pás na použité nádobí. V kuchyni jsou mimo to nové vařící technologie. Dobrou zprávou je, že jídlo chutná o dost lépe.

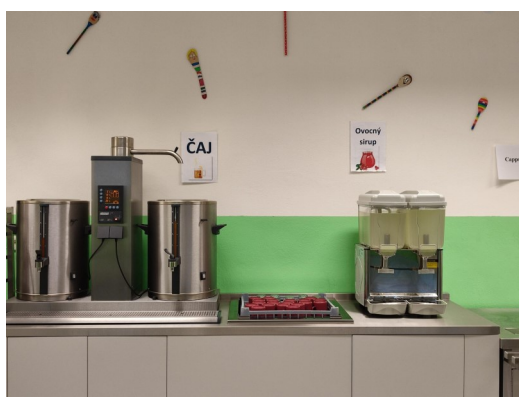

## Vybavení školy

S 3. patrem přišel do školy nový styl. Moderní vybavení ve třetím patře se liší od stylu vybavení ve zbytku školy. Škola je trošku starší, a tak můžeme v naší škole pozorovat i starší styly. Pokud projdete některými dveřmi, vejdete do jiné místnosti. Když se procházíte školou, procházíte různorodými chodbami. Krása naší školy je, že nikdy nevíte, kdy se potkáte s jiným, ale i přesto hezkým, prostředím.

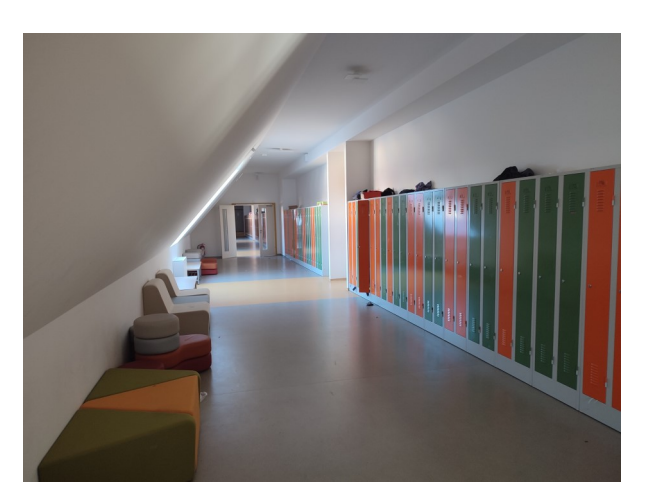

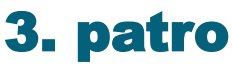

3. patro bylo otevřeno v září loňského roku. Je to půdní vestavba. Nalezneme v ní čtyři kmenové třídy, z nichž se v každé nachází jiný obraz na zadní stěně. Opravdu zajímavá je specializovaná učebna na chemii a fyziku. Je tam také jedna větší místnost – Hudebna. Hudebna má hezké osvětlení a mimo funkci školní knihovny se tam schází žákovský parlament.

Další učebnou, která se nachází ve třetím patře, je učebna na jazyky.

Součástí 3. patra je i moderní počítačová učebna.

Autoři: Vláďa Pešička, Matěj Vrbovský, Šimon Hurák, Vlad Tkachenko

# UPŘÍMNÉ NÁZORY NA ŠKOLNÍ JÍDELNU

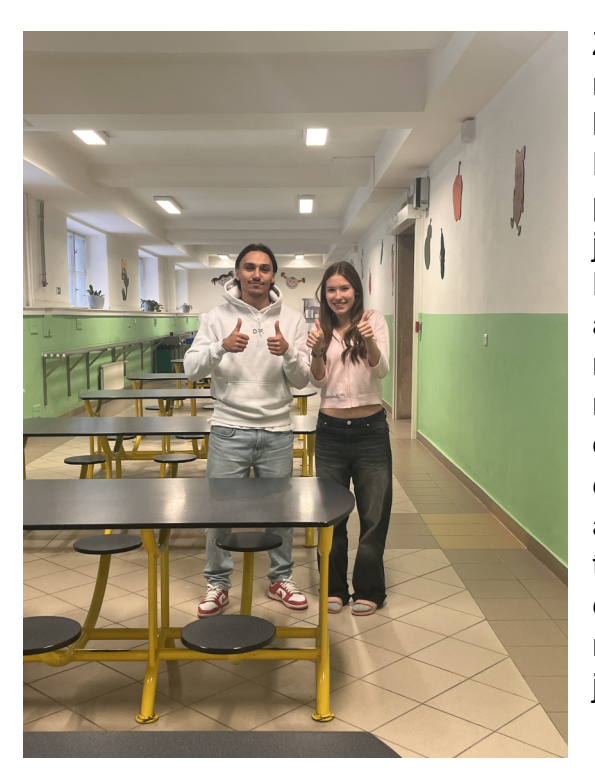

Zeptaly jsme se žáků a personálu školy, co si myslí o nové školní jídelně, jestli se zlepšila nebo zhoršila, a také jak jim chutná nová jídla. Nižším ročníkům jídlo chutná a myslí si, že vypadá dobře, například žáci z 1. C. Ti ale neznali jídelnu předtím, takže to posoudit nemohou. Naopak starším žákům jídlo přišlo trošku lepší, ale o moc lepší ne. Žákyním ze 7. C přišla jídelna hezčí, ale jídlo se nezlepšilo. Učitelům jídelna připadá hezčí a mají názor, že kuchařky vaří dobře. Paní učitelka Wejmelková začala nově chodit do školní jídelny a podle ní je jídlo dobré a vzhledově se jí líbí. Na druhou stranu pan učitel Moravec říká, že mu jídlo chutná jak kdy, ale často je dobré. Obecně si myslíme, podle názorů všech, že se jídelna vzhledově zlepšila, ale jídlo zůstalo podobné.

Podle nás se jídelna zlepšila a vypadá lépe než předtím. Jsme rádi, že rekonstrukce proběhla.

Děkujeme moc všem, kteří se na vylepšení jídelny podíleli.

Autoři: Zuzka Herčík, Anežka Odehnalová, Eliška Beranová, Terka Nejedlá

# ROZHOVOR S DEVÁŤÁKY

**Přijímačky jsou tu za chvilku, a tak jsme se chtěli zeptat současných deváťáků, jak se připravují.**

### **Nejprve jsme oslovili Františka z třídy 9. A.**

#### **Jak se připravujete?**

Připravuji se 3x týdně. Chodím na příjímací Cermat kurzy. **Jak si myslíš, že dopadneš?**

Tak já si myslím, že ty příjímací Cermat zkoušky složím na dobrou, a doufám, že se dostanu na svojí vysněnou školu.

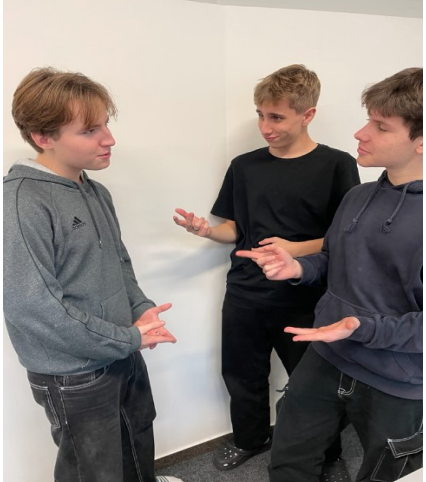

#### **Jak se připravuješ ve škole nebo na přijímací zkoušky? Co bys doporučil nižším ročníkům?**

Mně osobně ta příprava moc nejde a nezvládám to těžké učivo, je to moc náročné a nevím, kdy bych to v životě využil, když si v dnešní době během sekundy na internetu mohu najít všechno info. Doporučil bych žákům z nižších ročníků, aby se připravovali předem, nic nepodcenili a řádně chodili na nějaké doučování.

### **Jako druhého tu máme Petra Mihule z třídy 9. A**

#### **Jak se připravuješ?**

Nepřipravuji se na příjímací řízení Cermat zkoušek, protože si myslím, že umím manuálně pracovat, takže jsem se rozhodl, že půjdu na střední školu bez maturity.

#### **Co bys chtěl dělat za práci a proč?**

Chtěl bych být policista, protože už od dětství rád pomáhám lidem.

#### **Co bys doporučil nižším ročníkům?**

Doporučil bych žákům z nižším ročníků, aby se připravovali a aby nebyli ve stresu. Přeju všem ostatním hodně štěstí.

### **Jako třetího deváťáka tu máme Tomáše Jílka z 9. A**

### **Jak se připravuješ?**

Doučuji se většinou sám a někdy i s mámou. Celkově probírám staré přijímací Cermat zkoušky z minulých let a počítám Bělouna.

### **Jak si myslíš, že dopadneš?**

Celkově doufám, že se dostanu na svoji vysněnou školu a že Cermat testy se mi povedou.

### **Máš čas na mimoškolní aktivity?**

Jelikož mám mimoškolní aktivity, tak si vždy musím naplánovat, abych to stíhal s přípravou do školy a na učení příjímacího řízení Cermatu.

### **Co bys doporučil nižším ročníkům?**

Pokud nechcete tolik stresu ohledně přijímaček, rozhodně doporučuji se připravovat rok předem. Začal jsem se připravovat později a musel jsem hodně dohánět. Určitě všem budoucím deváťákům přeji hodně štěstí.

#### **My deváťáci všem žákům z nižších ročníků přejeme hodně štěstí a pevné nervy při přijímačkách.**

Autoři: Dora Schjörring, Delfa Ordeltová, Matěj Skoblík

### Místo pro firemní slogan či moto SVOBODA NEWS JARO 2024 SVOBODA NEWS JARO 2024 20. ČÍSLO

# ŠKOLNÍ SPORTOVNÍ AKCE

ždý rok se koná spousta školních sportovních akcí, ať už je to ház vaší opovední organizaci. Je ve nemecí<br>Delož náv ze změne se zmínutů odročí ideu. fotbal nebo třeba florbal. Vždy se vybírá pár reprezentantů, kteří jdou reprezentovat naši školu na pražský turnaj. Také se z prvního stupně vybírá ty<br>Skolním turnaji na půdě čkoly za pokriminální delingi na podle první. zay rok a rolik dătí ktaré  $\frac{1}{2}$ až – promine etapoč aji na pude skoly. rozontovat naorokola i ekolik deti, které firájí r zi sehou v školním několik dětí, které hrají mezi sebou v školním turnaji na půdě školy. Každý rok se koná spousta školních sportovních akcí, ať už je to házená,

nuli na kamennou pláž a kamennou pláž a kamennou pláž a kamennou pláž a kamennou pláž a kamennou pláž a kamenn

#### náš výlet jsou dne 10. červenou roku 10. červenou roku 10. červenou roku 10. červenou roku 10. červe<br>Do 10. červenou roku 10. červenou roku 10. červenou roku 10. červenou roku 10. červenou roku 10. červenou roku Atletický den

den, kde si monii záci násl skoly vyzkou-<br>šet několik atletických aktivit, jako třeba **Ve dnech 4.-6. 10.** probíhal atletický **poté nastorní do nastorní do n** ve aneen net referencie valencije<br>den, kde si mohli žáci naší školy vyzkouskok do dálky, skok do výšky, běh na 50 stálo to zahly, stálo to výsky, sem la se nás hodinu za to.<br>m, běh na 400 m, hod kriketovým míčkem či štafetu. Akce se odehrála na sportovním a atletickém hřišti ZŠ Pod Marjánkou. 1. výlet do akvária Sea Life v Barna, poznača za Life v Barna II. zdeloval za Life v Barna II. záci za Life v B<br>**4. 10.** zde byli žáci 1.-3. tříd, **5. 10.** žáci za Life v Barna II. záci za Life v Barna II. záci za Life v B 4. až 6. tříd a **6. 10.** žáci 7. až 9. tříd.  $\frac{1}{2}$ ton, kde jsme později navští- $\frac{1}{2}$ 

#### a rozhlednu i360. Prošli jsme iai v minifotbale (8.-9. třídy): potom už jsme vyrazili k nasledovala cesta lodí po **Turnaj v minifotbale (8.-9. třídy):**

Na turnaj jel výběr žáků 8. a 9. tříd. Výběroví žá-Dne **12. 10.** se konal mimoškolní turnaj v minifot-**ledet za** věřitelný je výslé Landrei Serman výslého Landrei<br>ci odehráli tři utkání: proti ZŠ Petřiny Sever, ZŠ man in alitanii: proti ZOT<br>estinové a proti ZČ Rílá Emy Destinové a proti ZŠ Bílá. bale v areálu sportovního klubu Aritma Praha.

Ze tří utkaní získali 3 body a to výhrou nad ZŠ  $\frac{15}{15}$ nosti komunikaci, které jste provinci komunikaci, které jste provinci provinci provinci provinci provinci pro Lo tri atram Lienam o sedy a t<br>Petřiny Sever.

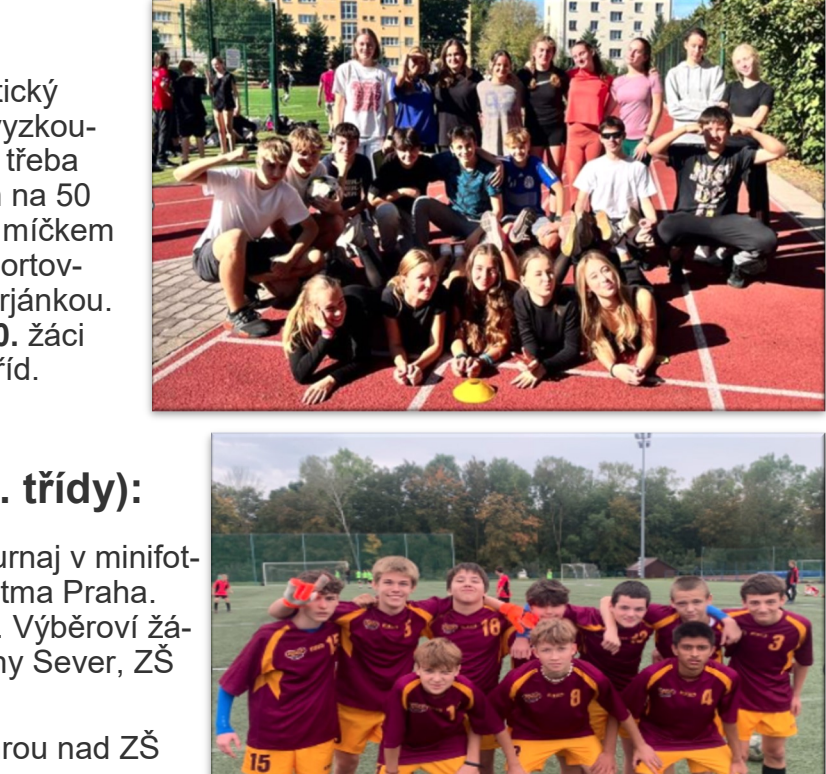

ké užitečné zahradné zahradné zahradné zahradné zahradné zahradné zahradné zahradné zahradné zahradné zahradné

prohlédnout například ko-

#### lendáři označili pravidelnou vyskupující pravidelnou vyskupující pravidelnou vyskupující pravidelnou vyskupující pravidelnou vyskupující pravidelnou vyskupující pravidelnou vyskupující pravidelnou vyskupující pravidelnou v událost, jako je například pravident v například pravident v například pravident v například pravident v napří<br>Vysokoudálost, jako je například pravident v například pravident v například pravident v například pravident v cov<sub>ní</sub> sního prodejců každé prodejců každé produktevní slouží s produktevní slouží se produktevní slouží se produktevní slouží se produktevní slouží se produktevní slouží se produktevní slouží se produktevní slouží se pro Relace vytvořená z otázek a **Turnaj v minifotbale (6.**-7. třídy):

jména všech zaměstnanců.

třetí úterý v měsíci nebo dobro-**Dne 16.10.** se konal turnaj v minifotbale pro 6. a 7. ročník, hrál se stejně jako turnaj pro 9. a 8.  $\frac{1}{2}$ ke se odenirala 3 utkani zapas a to proti ZS M. Alše, prohráli proti ZS E. Destinové a ZS A. Čermáka. Proti ZS A. Černit klipartem nebo jinou grafiné se konči tamají v min ročník v areálu SK Aritma Praha. Také se odehrála 3 utkaní, přičemž naši žáci vyhráli jeden máka hráli o třetí místo. ani venden

Pomocí bulletinu můžete čtenářům připomenout, aby si v ka-

Dakub Rauš, Pavel Mac Autoři: Jakub Rauš, Pavel Macháček, Vadim Kovtun, Tadeáš Janakiev

### Stránka 9 SVOBODA NEWS JARO 2024 20. ČÍSLO

# ŠKOLNÍ ZÁJEZD DO ANGLIE

a osmých tříd jsme se $\color{red} \blacktriangle \ \blacktriangle$ rozhodli zpracovat i oznouli zpracovat<br>i po takové době, pro $b$ nezanome $\ll$  $\sum$ nutelný zážitek, který **ročníku, materich material**<br>by měl být zazname- $\vec{z}_k$ články, studie trhu a trhu a trhu a trhu a trhu a trhu a trhu a trhu a trhu a trhu a trhu a trhu a trhu a trhu<br>Dobrovanský studie trhu a trhu a trhu a trhu a trhu a trhu a trhu a trhu a trhu a trhu a trhu a trhu a trhu a n po takové době, pro-<br>tože to byl nezapome**atletický den v mno-zásky** Letošní zájezd do Anglie sedmých nán.

zprávy. **ha ohledech.** 10. června začali ve dvě hodiny odpoled- $\frac{1}{2}$ ne, kdy jsme nastou-ne, kdy jsme pili do autobusu, ve a pred .<br>kterém jsme později Náš výlet jsme dne **Náš** 

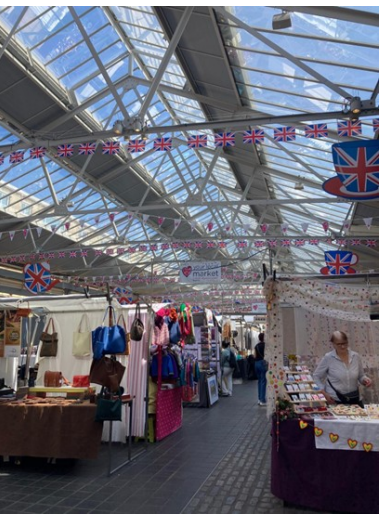

 $\sum_{i=1}^N$ prizne osr Většina obsahu, který do strávili přibližně osmnáct hodin na cestách, ale<br>stálo to za to. stálo to za to.

Hned jak jsme přijeli do Anglie, tak jsme započali menádu Brighton Pier a rozhlednu i360. Prošli  $\sim$ náš výlet do akvária Sea Life v přímořském městečku Brighton, kde jsme později navštívili pro-

a notom už isme jsme se městečkem a po pláži, a potom už jsme<br>varozili k požím hostinským redinám vyrazili k naším hostinským rodinám.

 $U$ tanoní žkole $\overline{U}$ v tarihli skole a odpoledne jsme se přesunuli na kamennou no jemo od procemem na kemio<br>sme se trochu smočili. Násled se prošli v okolí a poté už nasedli do autobusu v bulletinech je opravdu Třetí den jsme započali výukou v tamní škole pláž, kde jsme se trochu smočili. Následně jsme k našim hostinským rodinám.

ka Winchester. Tam jsme si obešli nádhernou románsko-gotickou katedrálu. mirál Nelson a poslechnout si výklad z malých isme měli onět sraz, na pumně, kde na pampo, nao nás autobus vyzvedl a odvezl do města Portsmouth. Zde jsme měli možnost nahlédnout do ao jomo moli možnost namodnout do<br>rého muzea, kde isme mimo iiné viděli Den čtvrtý jsme měli opět sraz, na pumpě, kde námořnického muzea, kde jsme mimo jiné viděli i slavnou loď HMS Victory, na které bojoval adreproduktorů, které jsme dostali u vchodu. V odpoledních hodinách jsme se podívali do městeč-

sme byli v Londýně. Viděli isme zde nden jeme zač klasiky jako London Eye, Buckingham palace, věž Big Ben nebo třeba vládní třídu Whitehall. Před odjezdem jsme se byli podívat v okouzlujíu voskových figurín Madam za podporuje či Pátý den jsme byli v Londýně. Viděli jsme zde cím muzeu voskových figurín Madam<br><del>T</del> který má text vyjadřovat. Tussauds.

nesouvisející s kontex-

Hever Castle. novor Gabaor<br>Zde jemeo eo 187 Hever Castle.<br>Zde jsme se vychý způsob, jak převést dali po stopách dali po stopách<br>druhé ženy Jinarano Eony on:<br>džieke VII. Annu dřicha VII., Anny Boleynové. Poté jsme se proběhli ve vodním blumáčení jsme vyrazili k útesům <mark>|</mark> Beachy Head, Následující den nás čekal hrad dišti a úplně pro-

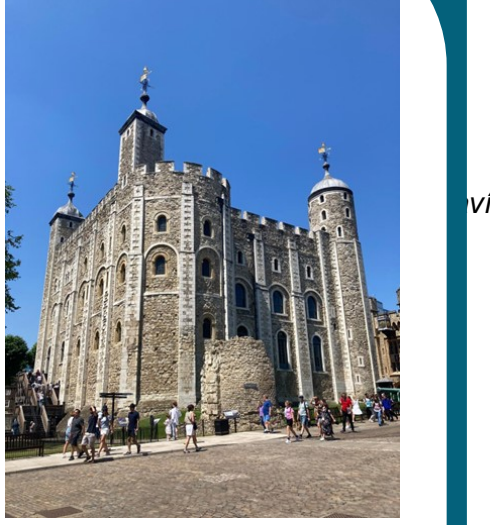

s nádherným výhledem na moře. Po procházce • Stručně popište po útesech jsme se byli smočit v moři.

chali vyvést lanovkou přes řeku Temži. Poté následovala cesta lodí po Temži, která nás dovezla až k hradu Toweru. Zde jsme dostali vol- $\sum_{i=1}^{n}$ inebou no a mohli jsme si každý podle svého prohléd-Poslední den naší výpravy jsme zakončili v hlavním městě Británie, a to opět v Londýně. Tentokrát jsme naši cestu započali v moderní části Londýna Canary Wharf, kde jsme se nenout například korunovační klenoty. Poté jsme šli pěšky přes slavný Tower Bridge a došli jsme k metru které nás dovezlo do části Londýna nazývanou Greenwich. Následovala procházka Hyde Parkem, přes který jsme došli k nultému poledníku, který prochází parkem. Tam už nás vyzvedl autobus a započali jsme cestu domů,

která kromě našeho opoždění na trajekt proběhla v klidu.

Cesta do Anglie byla neuvěřitelný zážitek a myslíme si, že mluvíme za všechny žáky, co měli to štěstí a mohli se jí zú-

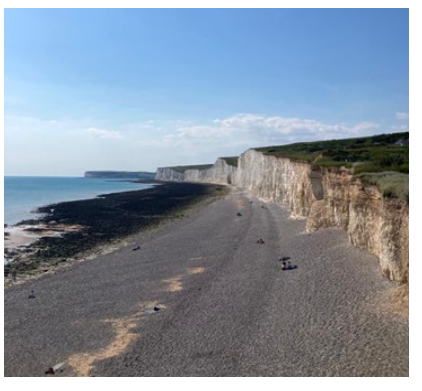

Titulek popisující obrázek nebo grafiku častnit. Bylo to něco opravdu nezapomenutelného. Děkujeme všem paním učitelkám, které se na výletu podílely!!

Autoři: Lukáš Roubíček, Kuba Řivnáč, Vendula Pazourková, Alžběta Nováková

### Stránka 10 SVOBODA NEWS JARO 2024 NEWS JARO 2024 NEWS JARO 2024 NEWS JARO 2024 NEWS JARO 2024 NEWS JARO 2024 N<br>Stránka 10 SVOBODA NEWS JARO 2024 NEWS JARO 2024 NEWS JARO 2024 NEWS JARO 2024 NEWS JARO 2024 NEWS JARO 2024 N SVOBODA NEWS JARO 2024 20. ČÍSLO

# ATLETICKÉ DNY

Tento text může obsaho-Žáci naší školy se každo- <sub>v č</sub> ročně zúčastňují atletického dne, který se koná na školního materiálu je mož-ního materiálu je mož-ním hřišti Pod Marjánkou. nost vyuhujú. driy riase skola po především proto, abychom si všichni společně zaspor-ne řídně. zr větemné poročné Edeper<br>tovali a strávili nějaký čas pohromadě mimo školu. distribuce bulletinu je Jsou zde disciplíny jako například skok do dálky, také .<br>si děti mohou vyzkoušet tvoření vyzněděc skok do výšky, běh na 60 metrů, běh na 800 metrů, den se koná vždy na začát-Tento text může obsahona meta z od marjanicem z prijeli o<br>Tyto dny naše škola pořádá z <sub>sebe.</sub> vrh koulí a štafetu. Atletický ku a na konci školního roku, většinou v září a

\_ v červnu. Vždy je atleticho kýdon rozdě velastních článků nebou<br>J a škol- a druhý stupeň, tak aby nader měli oba stupně den pro zvedá zapísaném nabídek, které nabídek, které nabídek, které nabídek, které nabídek, které nabídek, které nabí<br>Táková západních nabídek, které nabídek, které nabídek, které nabídek, které nabídek, které nabídek, které nab  $\frac{1}{2}$ propagují nový výrobek.  $\mathsf{P}$  psalí článků je mož  $\overline{a}$  ine. vynomy za ukončení se zapisují do články k "vyplnění mís-I když hlavním cílem a . můžet nem něj prodej mějte prodej atletického <sup>v</sup>, <sup>také</sup> dne lepí do žákovských **o p** išet – sněhek<br>knížek c  $h$ ng pr $n$ í  $\mathbf{A}$ t tického ký den rozdělen na první kartického ký den rozdělen na první kartického kartického kartického kartické<br>Dobí zákol  $\overline{\mathbf{D}}$ ileo be- $\overline{\mathbf{D}}$ pořádá sebe, a nemačkali se na **Disc**<br>vebere /chom sportovním hřišti společdistribuce bulletinu je články k "vyplnění mís-malých kartiček, které se išet knížek dětí. ký den rozdělen na první sebe, a nemačkali se na psaní procesení říše – procesení říše – procesení říše – procesení říše – procesení říše – procesení říše – pr<br>Je može – procesení říše – procesení říše – procesení říše – procesení říše – procesení říše – procesení říše ně. Výkony žáků, po po skončení atletického ky mají být krátké.

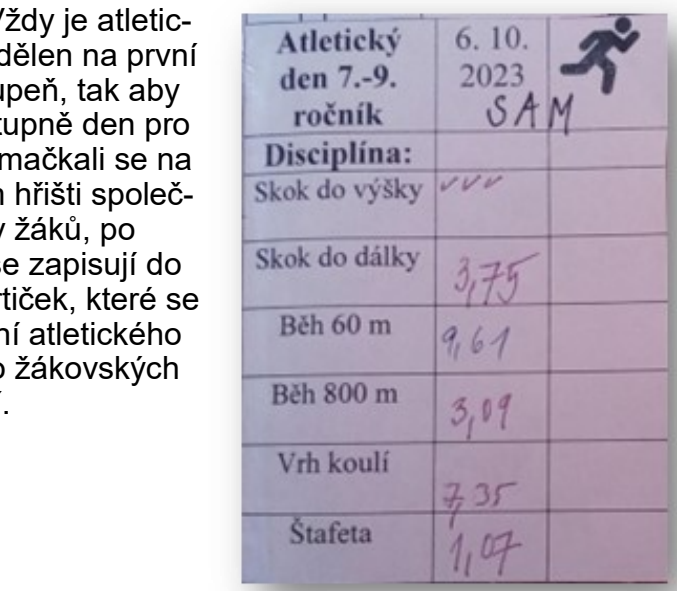

ník. Můžete rovněž zve-Kartička, do které se zapisovalo skóre ník. Můžete rovněž zve-

<sub>'</sub>ár otázek něktei jemé od zeptan na par otazen nent<br>cký den v mnoha objedech  $\overline{\phantom{a}}$ městna městnanců, nejdůležitěj jsme se zeptali na pár otázek některých žáků našeho r atletický den v mnoha ohledech. rých žáků našel lepšením v podniku. na pár otázek některých žáků našeho ročníku, jak hod Taky jsme se zeptali na pár otázek některých žáků našeho ročníku, jak hodnotí<br>atlatiský dan v mnoho objedech

#### ho podniku. na současné technologie na současné technologie **Chodíš na atletické dny pravidelně?**  Některé bulletiny obsae in anebiene ver**j** nebo industrial ve vašem ve vašem ve vašem ve vašem ve vašem ve vašem ve vašem ve vašem ve vašem ve vašem ve<br>Ve

Nechodím tam pravidelně, ale jinak je to N každém vydání aktuali-Můžete si rovněž po-*v pohodě.*

#### ach líhí?  $\epsilon$ čtinu, recenze na všimnout obchodních a za završil za podružené podružené podružené podružené podružené podružené podružené podr  $\cdot$  tr na atletickýc všimnout obchodních a za závodních závodních závodních závodních závodních závodních a závodních závodních záv<br>Významentout obchodních a závodních závodních závodních závodních závodních závodních závodních závodních závo *Jak se ti na atletických dnech líbí?*

ho ředitele nebo úvodnebo pro své zákazníky eticky den docei nebo pro své zákazníky zákazníky zákazníky zákazníky zákazníky zákazníky zákazníky zákazníky zákazníky zákazní<br>Do pro své zákazníky zákazníky zákazníky zákazníky zákazníky zákazníky zákazníky zákazníky zákazníky zákazníky *Mě atletický den docela baví.* 

nesouvisející s kontex-

předpovědi. *Anežka O., 9.B*

#### zován, jako je například zován, jako je například **J***akou disciplínu máš nejraději?*  $k$ nihy, dopis od výkonné- $k$ ho podniku. *Jak často chodíš na atletické dny?* Některé bulletiny obsa-Na atletický den chodím pokaždé. každém vydání aktualisloupec obsahující rady za podruhujúci rady za podruhujúci rady za podruhujúci rady za podruhujúci rady za pod Nejradši mám běh na 60 metrů. knihy, dopis od výkonné-Petr M., 9.A

Autoři: Kačka Lipovská, Anna Nováková, Josi Braunová, Jenda Truefitt

nesouvisející s kontex-

### Stránka 11 Svoboda 11 Svoboda newszerzenia 11 September 11 Svoboda 11 Svoboda 11 Svoboda 11 Svoboda 11 Svobod<br>Stránka 11 Svoboda 11 Svoboda 11 Svoboda 11 Svoboda 11 Svoboda 11 Svoboda 11 Svoboda 11 Svoboda 11 Svoboda 11 SVOBODA NEWS JARO 2024 20. ČÍSLO

# OTEVŘENÍ NOVÉ ŠKOLNÍ JÍDELNY

vat 150–200 slov. do bulletinu přidávat Jednou z výhodnou z výhodnou z vodily 30. 10. po třídách ního materiálu je može na procesoru.<br>Pozri je može na procesoru je može na procesoru je može na procesoru je može na procesoru je može na procesoru postupně krásnou novou jídelnu prohlížet. První, **prohlí**žet inout ie fakt že i čeho si mohly děti všimnout, je fakt, že jídelna je stronové sprová po prodloužena o 2 bývalé třídy. Další novinkou je nemecký hlavní t zprávy. celkově větší kuchyně, u výdeje jídla jsou nově **vodelilo kají a** nainstalované hřející lampy. Mezi jednu pravděpodobně prodejicí prodejicí prodejicí prodejicí prodejicí prodejicí prodejicí prodejicí prodejicí prode<br>Dobně prodejicí prodejicí prodejicí prodejicí prodejicí prodejicí prodejicí prodejicí prodejicí prodejicí prod lé jídelny můžeme zařadit ců Oblacy pojen jezdící pás na odnos táců. Ohlasy nejen žáků, ale **pozdě** Llčitelům se vět pro čtenáře.<br>Pro čtenáře Dne 1. 11. byla nově otevřena zrekonstruovaná školní jídelna. Děti si chodily 30. 10. po třídách $\begin{array}{|c|c|c|}\hline \end{array}$ z největších novinek celé jídelny můžeme zařadit **použe**men i učitelů byly pozitivní. Učitelům se většinou líbil **pozitivní.** vé "vychytávky". Nejvíce ohlasů bylo na již zmicelkový interiér jídelny, žáci zase ocenili noňovaný pás.

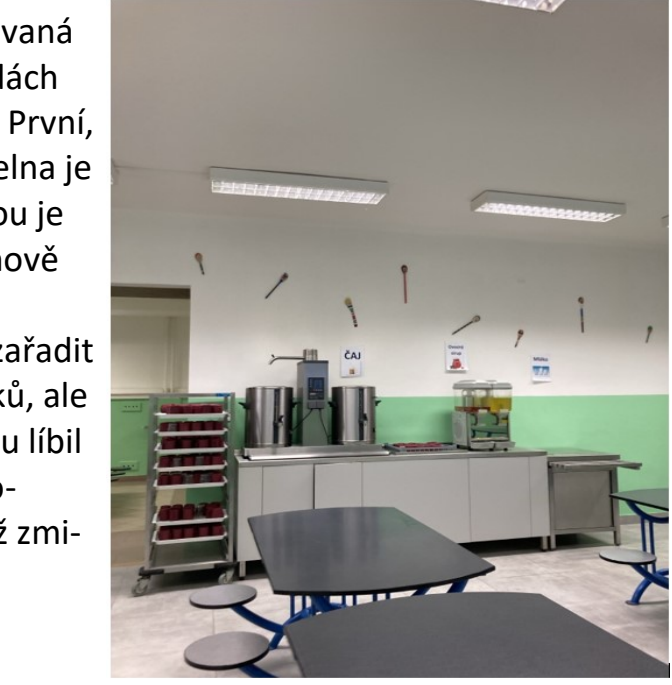

#### Tento text může obsaho-Jak žákům chutná v jídelně?

v bulletinech je opravdu Žákům moc v jídelně chutná i nže $\alpha$ a nemohou se dočkat, až se  $\begin{array}{|c|c|} \hline \end{array}$ půjdou zase naobědvat se **technologie r** nebo inovace ve vašem svými kamarády.

Také se jim moc líbí nové ekonomických trendů zařízení a vybavení.

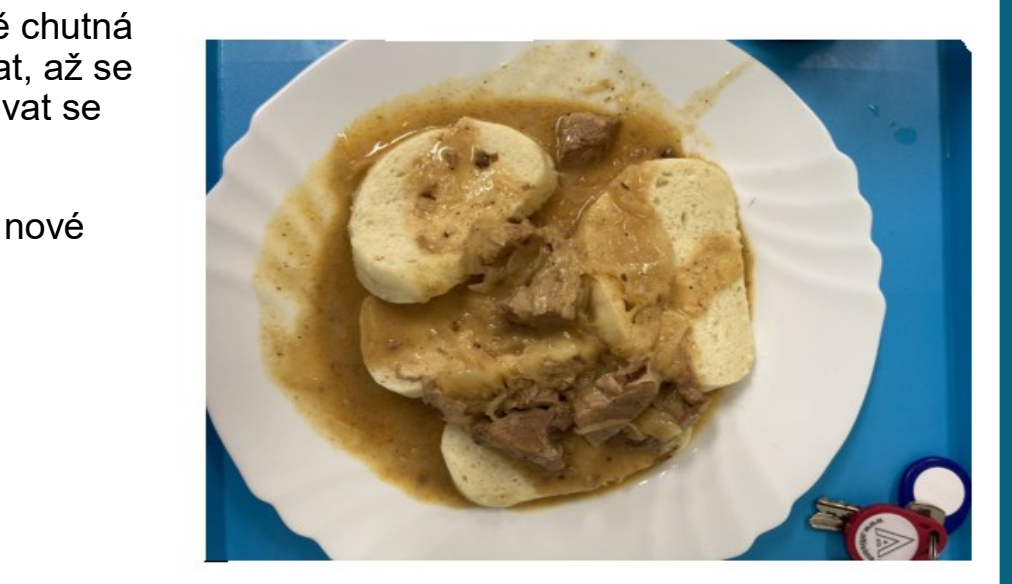

Autoři: Máří Kopecká, Mia Suvandžievová, Bára Bezděková, Lola Reznerová

nesouvisející s kontex-

kosti obrázku.

### EXECUTION A PROJEKTOVÝ PROJEKTOVÝ PROJEKTOVÝ PROJEKTOVÝ PROJEKTOVÝ PROJEKTOVÝ PROJEKTOVÝ PROJEKTOVÝ PROJEKTY. ROZHOVOR S VYUČUJÍCÍMI

S naším redaktorským týmem jsme si pro vás připravili rozhovory s pěti našimi vyučujícími.

lních týdnech jsme se jich ptali na otázky a zde jsou jejich odpovědi: V posledních týdnech jsme se jich ptali na otázky a zde jsou jejich odpovědi:

1. Jste pravák nebo levák?  $\epsilon$  and  $\epsilon$ PRVÁK 60 % OBOJÍ 40 %

### **2. Psi, nebo kočky?**

PSI 60 % KOČKY 40 %

Organizace **3. Čaj, nebo káva?**

KÁVA 50 % ČAJ 50 %

### **4. Jaký je Váš názor na školní uniformy?**

.<br>· p. u. Čapková: ,,Myšlenka je to dobrá, ale ve skutečnosti to nefunguje. Má to zakrýt sociální rozdíly, ale stejně to každý pozná podle bot, penálu nebo batohu."

· p. u. Pokorná: ,,Líbí se mi to, zvlášť v dnešní době, kdy se děti soudí podle značek. Nedovedu si to u nás představit."

Nadpis textu na zadní straně · p. u. Benýšková: ..Každý má právo vlastní volby a nosit to, co se mu líbí."

· p. u. Tůmová: ,,Líbí."

služeb. Je vladat čter<sup>e</sup> odkázat čtee, tak dobry.  $T_{\text{max}}$  fixed in the  $T_{\text{max}}$  must be the  $\lambda$  $\cdot$  p. u. Hejtmánek: ,,Když tam je Nike, tak dobrý."

#### io voče oblíbená kuobyně? 5. Jaká je vaše oblíbená kuchyně? Je proto vhodné, aby byl text

jednoduchý. · p. u. Čapková: ,,Indie."

- odpovědí představuje vhodný  $\cdot$  p. u. Pokorná: ,,Každá."
- $\mathbf{v}$  $\cdot$  p. u. Benýšková: ,,Italská: těstoviny, pizza."
- nová: Modrá na česk  $\cdot$  p. u. Tůmová: ,,Modrá, ne česká."
- $t$ mén a  $\mu$ · p. u. Hejtmánek: ,,Ta moje."

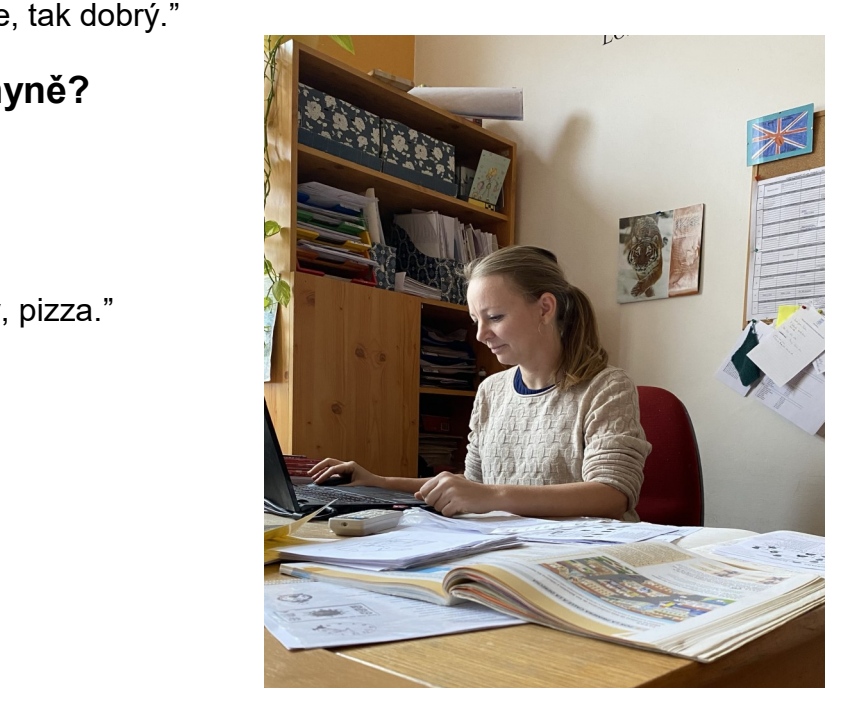

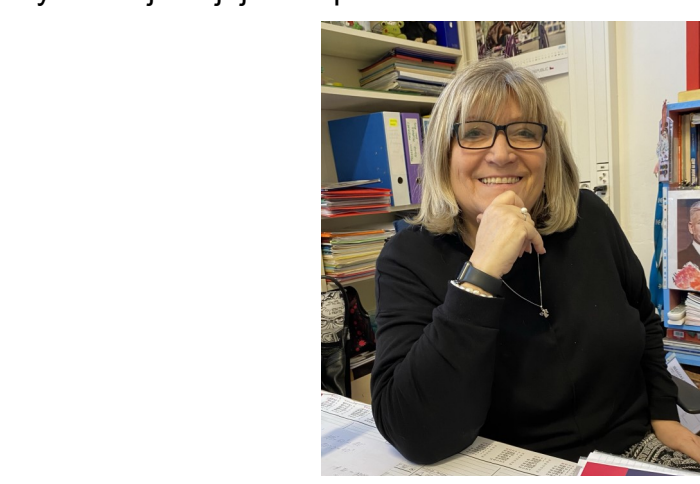

### Stránka 13 **svou 13 svou 13 svou 13 svou 13 svou 13 svou 13 svou 13 svou 13 svou 13 svou 13 svou 13 svou 13 sv** SVOBODA NEWS JARO 2024 20. ČÍSLO

#### $\alpha'$  =  $\alpha$   $\beta$   $\alpha$   $\beta$   $\beta$ **6. Jaký je Váš oblíbený zpěvák?**

- · p. u. Čapková: ,,Apple music." do bulletinu přidávat
- korná: ,,Petr Spálený." · p. u. Pokorná: "Petr Spálený." uvedení kalendáře nad-
- ýšková: ..Spousta." p. u. Benýšková: ,,Spousta."
- nová<sup>.</sup> Rick Astley " pohybu ". 8. ročník se pohybu". 8. ročník se pohybu ". 8. ročník se pohybu". 8. ročník se pohybu ". 8. ročník <br>Do se pohybu ". 8. ročník se pohybu ". 8. ročník se pohybu ". 8. ročník se pohybu ". 8. ročník se pohybu ". 8 · p. u. Tůmová: "Rick Astley."
- $\frac{1}{2}$ ut IIICIE Karel G raného dia kaléndukan di kacamatan di kacamatan di kacamatan di k  $\mathbf{H}$   $\mathbf{H}$ u. Hejtmánek: "Wohno pravděpodobně prodej  $\overline{v}$ · p. u. Hejtmánek: "Wohnout, LUCIE, Karel Gott."

#### tinu je jeho užitečnost 7. Čeho se bojíte?

- .p. u. Čapková: ,,Já se ničeho nebojím."
- · p. u. Pokorná: "Toho, co nemůžu ovlivnit."
- napíšu diplomku včas." paní z neziskové id diplomina včas.  $\cdot$  p. u. Benýšková: "Že nenapíšu diplomku včas."
- $t_{\text{t}}$  terminal $\frac{1}{2}$ · p. u. Tůmová: ,,Hadů."
- tmánek: "Lidské blbosti." o lidských právech právech právech právech a právech právech a právech a právech a právech a právech a právech<br>Dobrová právech a právech a právech a právech a právech a právech a právech a právech a právech a právech a pr  $\cdot$  p. u. Hejtmánek: ,,Lidské blbosti."

#### $\frac{1}{2}$ i vyučující umí: soajioi anii:  $\mathbf{A}$ i is $\mathbf{I}$ oved $\mathbf{X}$ 8. Jakými jazyky naši vyučující umí:

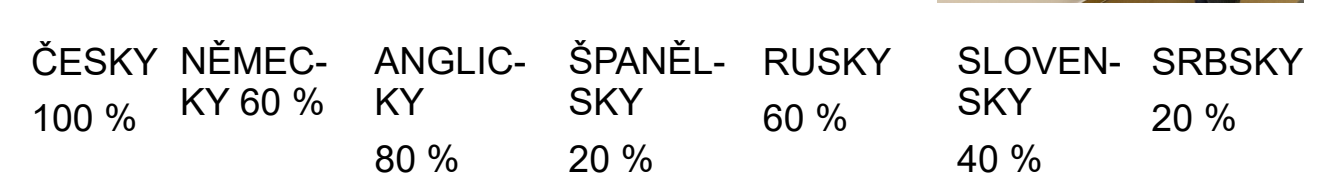

Nepoužívejte obrázky

áč lílek Detr Mih Autoři: Míša Pospíšilová, Franta Sadílek, Tomáš Jílek, Petr Mihule

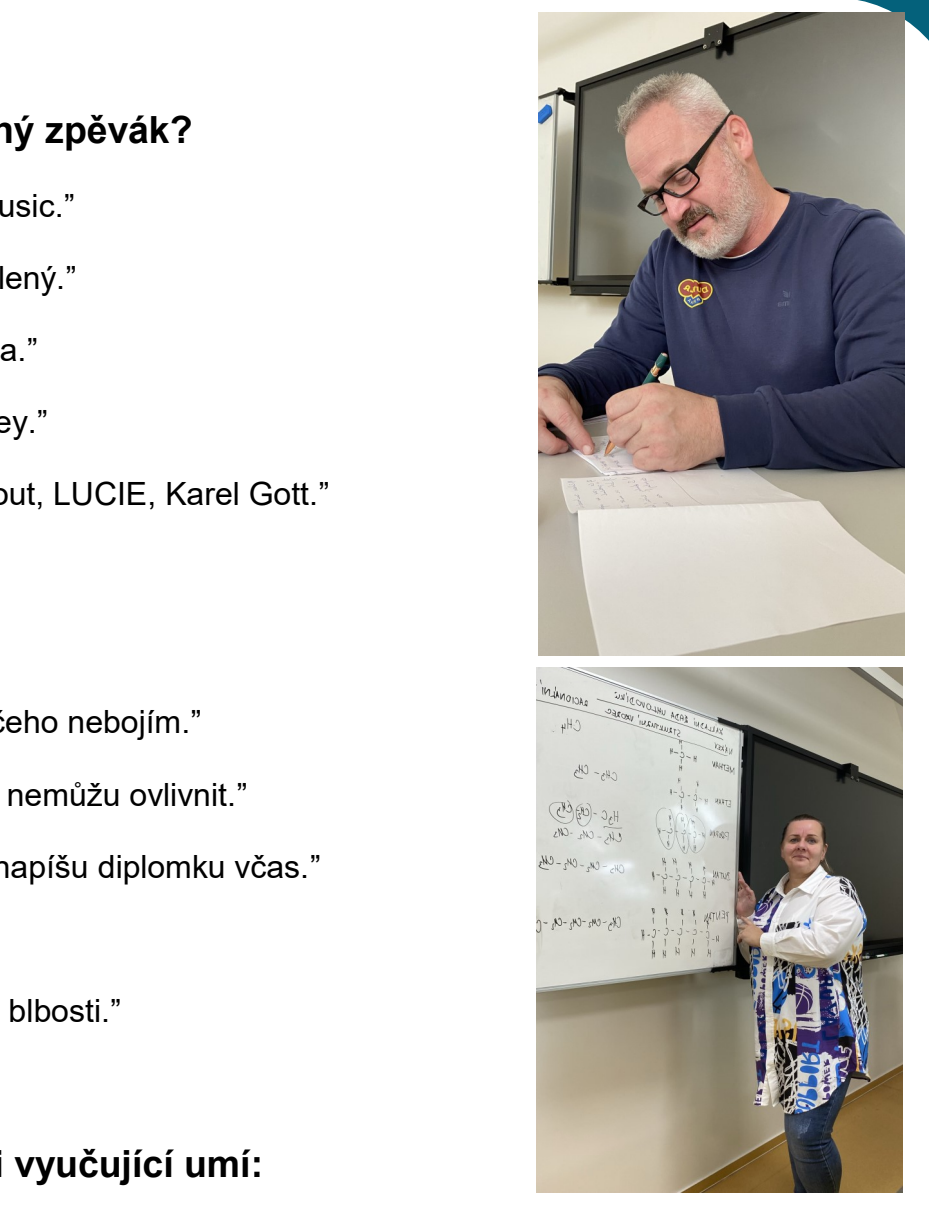

## Rozhovor s našimi kuchařkami

Jak všichni víte, máme novou kuchyni. Tak jsme se dnes vydali do školní kuchyně za účelem rozhovoru s našimi kuchařkami. Zeptali jsme se jich na několik otázek ohledně nové kuchyně.

### **Je jednodušší vařit v nové kuchyni?**

Není to jednodušší, ale je to rychlejší.

#### **Kolik obědů vydáte denně?**

Kuchařky: 500 obědů denně.

### **Jak dlouhé bylo školení?**

Byly jsme tam několikrát, a byly dlouhé.

### **Jak dlouho uklízíte po konci obědů?**

Uklízíme non-stop.

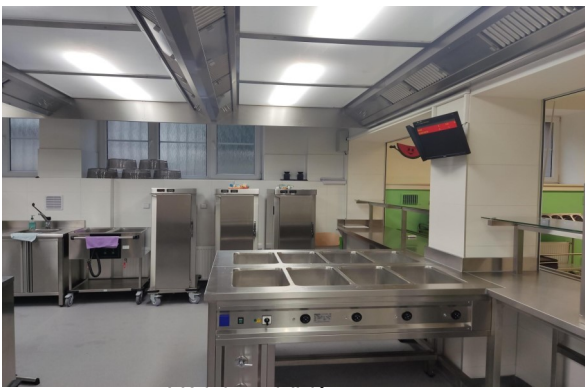

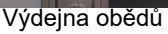

Pohled na chodbu kuchyně

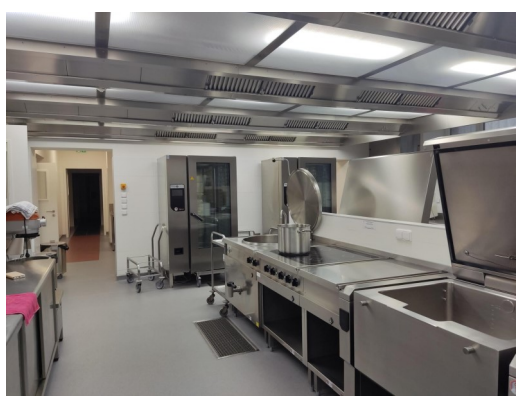

Kuchyně

**Já si upřímně myslím, že s novou kuchyní se kvalita jídla zlepšila, ale to si nemusí všichni myslet.**

### **Co si myslíte vy?**

Autoři: Petr Babel, Prokop Heider, Bětka Zachariašová, Marie Putyerová

Editoři celého čísla: Joha Sýkorová, Matouš Parpel